# From Prose to Programs with Penrose

synthesizing domain-specific programs for diagram authoring with LLMs

### from prose description... to DSL program...

"a parallelogram"

COCO I - INCOLIONARIA COLO, CI Angle angleCDA := InteriorAngle(C, D, A) Angle angleDAB := InteriorAngle(D, A, B)

-- Defining the Parallelogram Quadrilateral parallelogramABCD := Quadrilateral(A, B, C, D) Parallelogram(parallelogramABCD)

## to desired diagram!

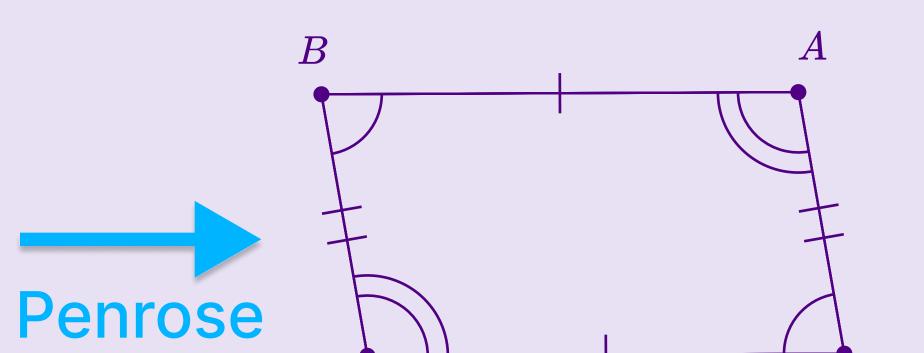

C

Marking the opposite angles equal 1AngleMarker(angleABC angleCDA)

#### anatomy of the LLM prompt

You are a code generator... ... Penrose is a system for authoring diagrams...

• • •

func1 ::= tname id ":=" f1name "(" id ")" pred1 ::= p1name "(" id ")"

use a formal grammar (72% avg. compile rate) over a schema language program (60%)

add descriptive comments (82% avg. compile) or sample programs (81% avg. compile)

write thorough prose, rather than terse prose (89% correct diagrams versus 70% correct)

p1name ::= "Parallelogram" // This predicate makes a quadrilateral a parallelogram. Example use: `...`

• • •

Draw a parallelogram ABCD. Draw the segments AB, BC, CD, and DA. Draw all four angles ABC, BCD...

for best results, combine these prompt techniques to generate programs: 96% compile w/o errors where 80% are correct diagrams overall.

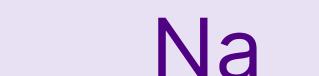

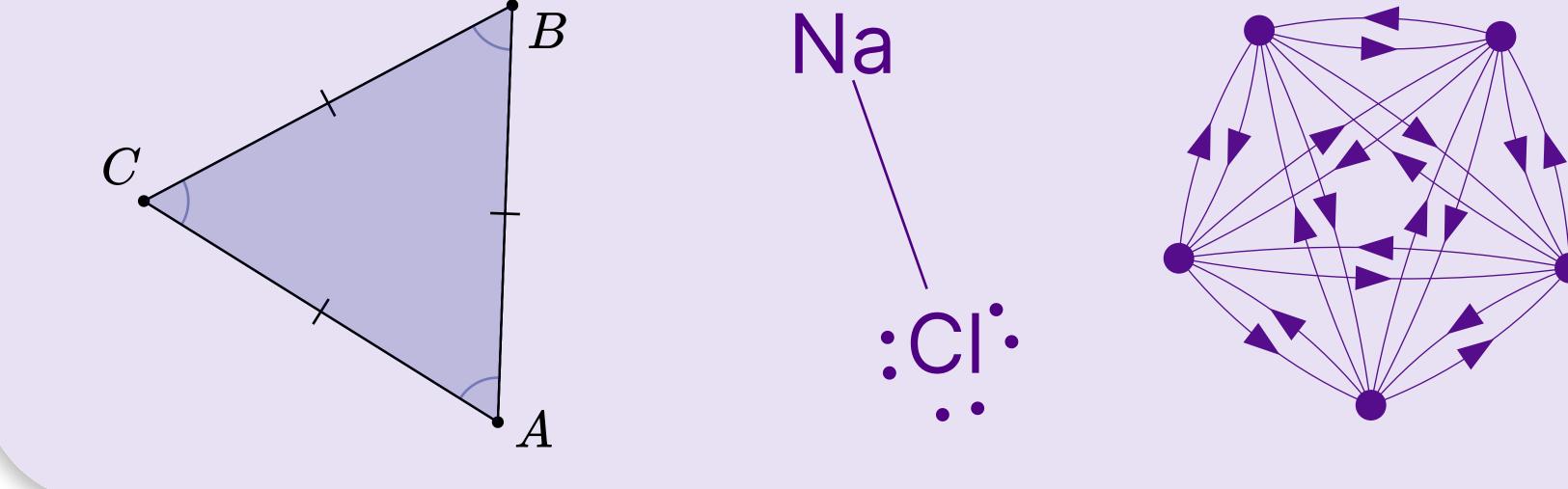

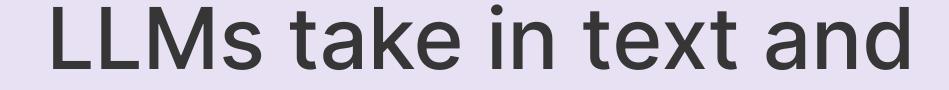

return text... but pair them with Penrose, and now anyone can make beautiful diagrams with a few words.

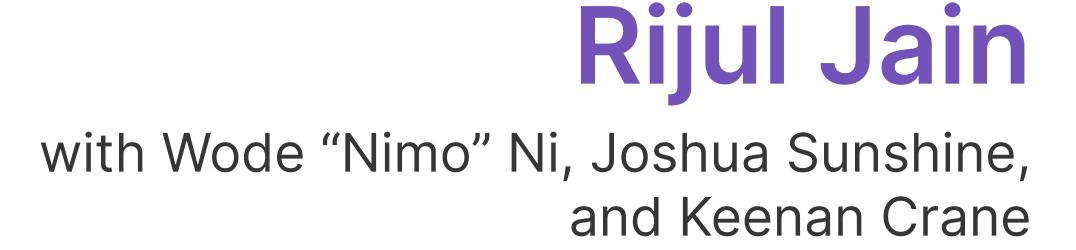

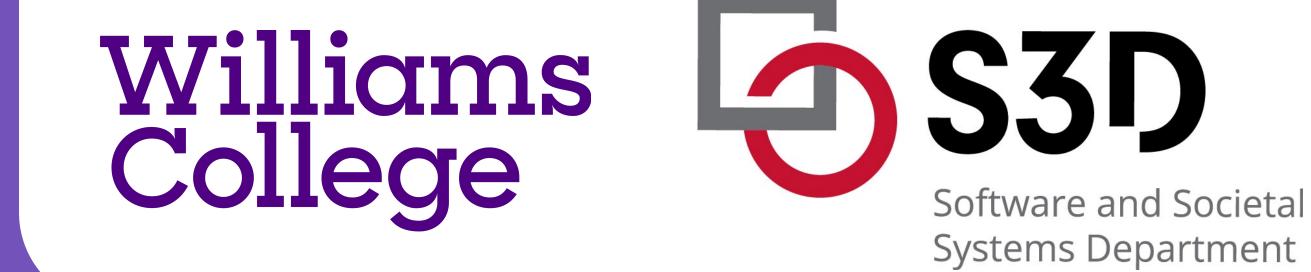